### <<Altium Designer >>

<<Altium Designer >>

- 13 ISBN 9787811245295
- 10 ISBN 7811245299

出版时间:2008-11

页数:405

字数:594000

extended by PDF and the PDF

http://www.tushu007.com

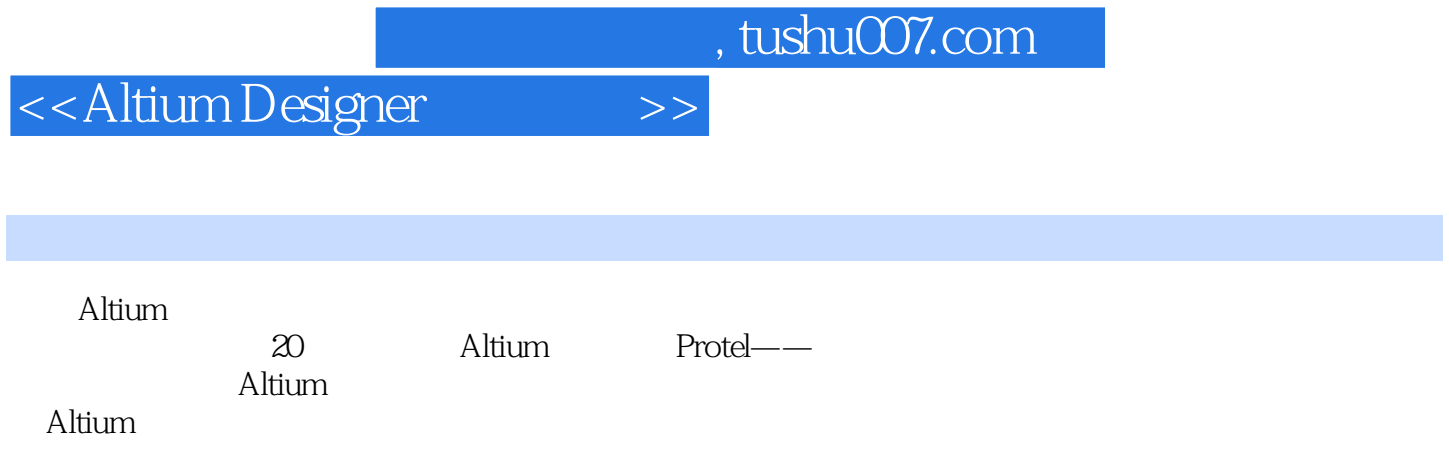

 $,$  tushu007.com <<Altium Designer >> Altium Designer Altium Designei<br>PCB PCB FPGA

Altium Designer

局编辑功能描述、PCB规则约束及校验、交互式布线和差分布线功能、嵌入式智能、实现基于32位处 FPGA FPGA

Altium

<<Altium Designer >>

 $2001$ 

# <<Altium Designer >>

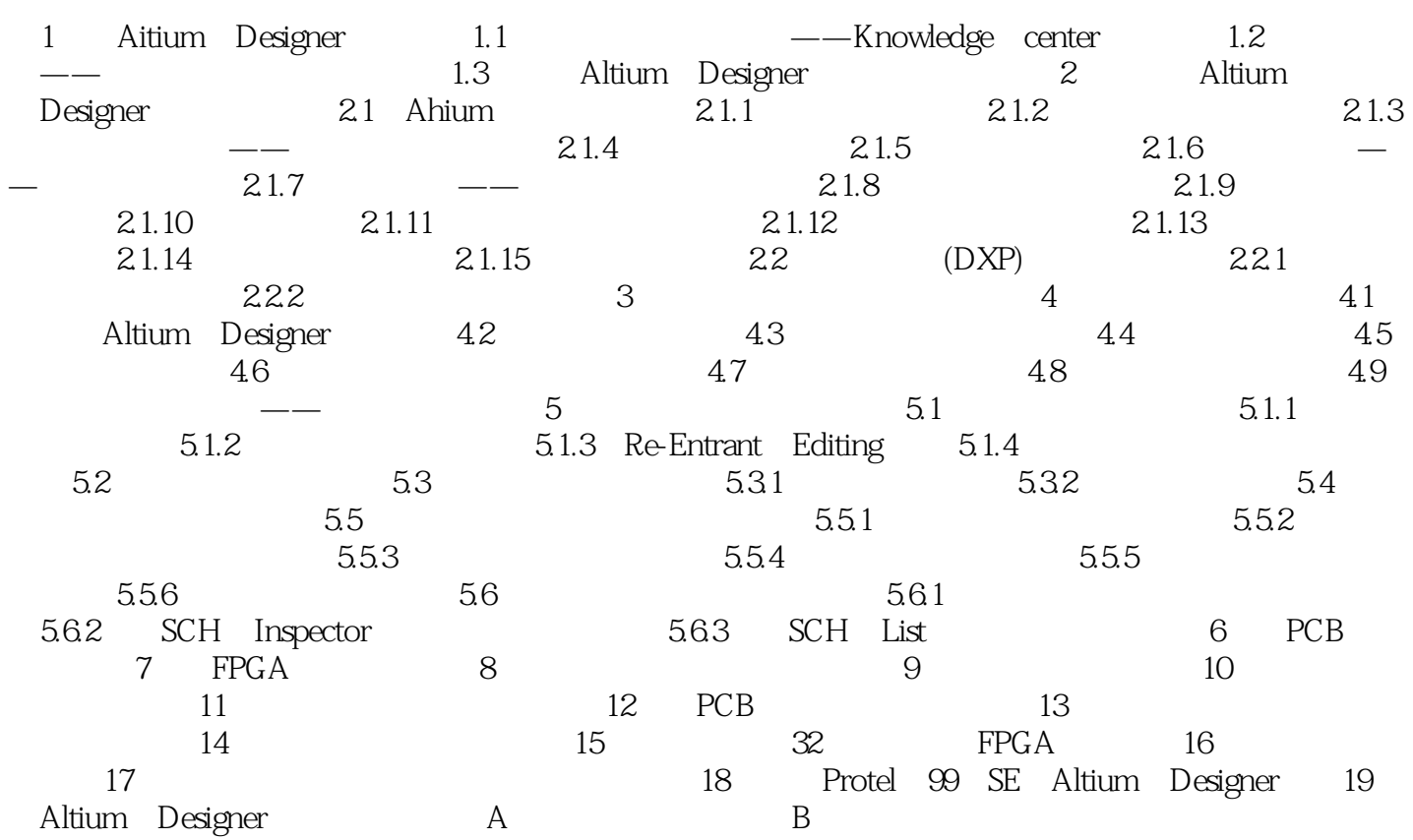

## <<Altium Designer >>

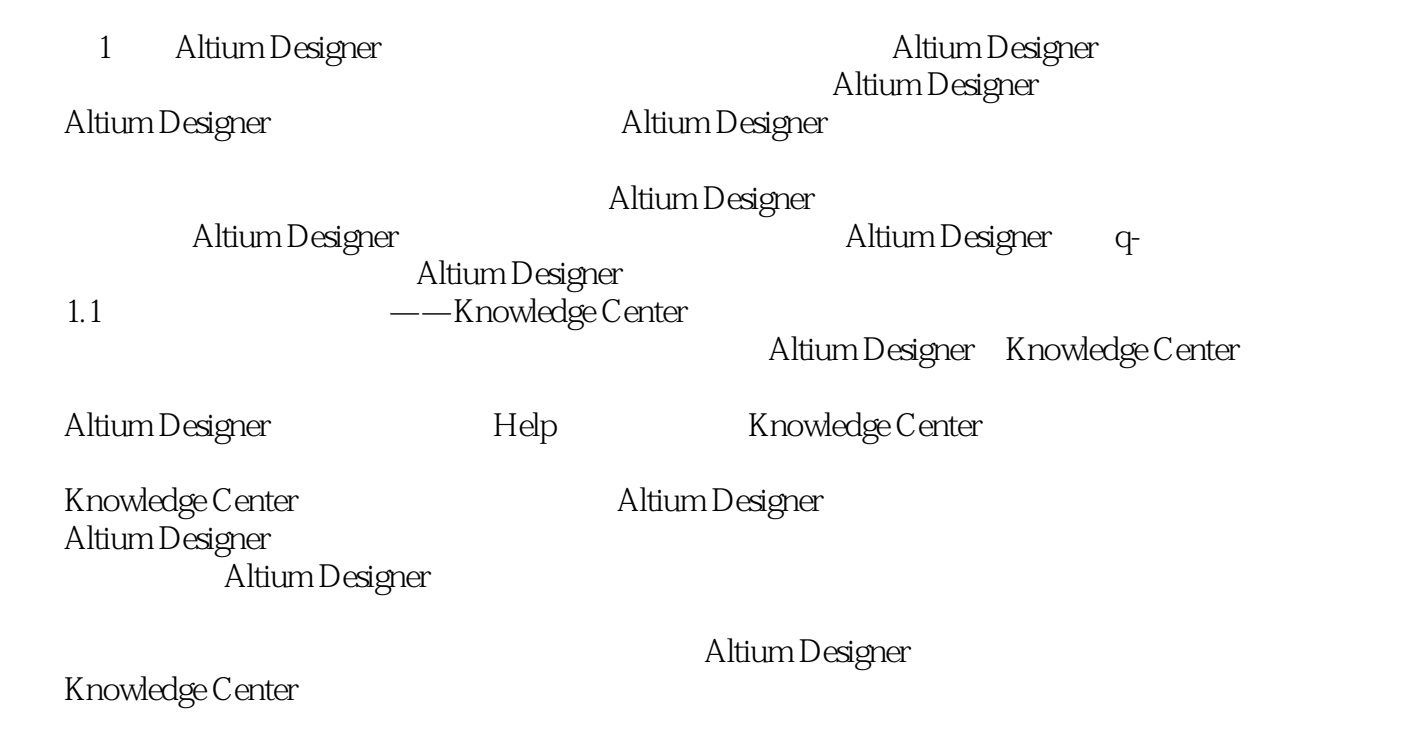

Altium Designer

## <<Altium Designer >>

Altium

Altium Designer<br>Altium  $A$ ltium $\ldots$ 

马晓菲 安捷伦-前锋公司研发中心总经理

Altium Designer

<<Altium Designer >>

Altium Designer

Altium Designer Altium

## <<Altium Designer >>

本站所提供下载的PDF图书仅提供预览和简介,请支持正版图书。

更多资源请访问:http://www.tushu007.com